# 18-661: Introduction to ML for Engineers

Pytorch (and How We Got Here)

Spring 2022

Tianshu Huang, ECE – Carnegie Mellon University

#### Real Time 3D Scene Capture using NeRFs

Description NeRFs, or Neural Radiance Fields, are a method to create a 3D model of an object or scene by learning an implicit representation from a number of training images. Recent work has accelerated NeRF training from hours or even days down to seconds, which could potentially enable using NeRFs for real time scene capture.

Our objective is to explore the potential to use NeRFs for real time scene capture, which may involve modifying existing NeRF architectures, designing novel training pipelines, or integrating LIDAR-based volumetric video capture.

**Skills** Students should be proficient with Python. It will be helpful to have some exposure to CUDA and be familiar with deep learning frameworks.

Contact tianshu2@andrew.cmu.edu

- Deep Learning Hardware
- Deep Learning Frameworks
- Pytorch Tutorial
- Pytorch Example
- Deep Learning Hardware
- Deep Learning Frameworks
- Pytorch Tutorial
- Pytorch Example

Disclaimer: this lecture will not appear on your final exam, though some content, in particular PyTorch, will be used on Homework 7.

# <span id="page-4-0"></span>[Deep Learning Hardware](#page-4-0)

Neural networks require lots of parallel computations, but CPUs require instructions to be executed sequentially.

How can we speed up computations?

- More cores: lots of overhead (Intel Xeon Phi, discontinued in 2020)
- More execution units, longer pipeline: requires sophisticated out-of-order execution, branch prediction, etc; doesn't scale
- SIMD instructions (AVX): you still carry around the baggage of the CPU architecture; can't easily make vectors huge

CPUs don't scale, and can only get you so far.

#### Graphics Cards: a card that connects to a display to show graphics.

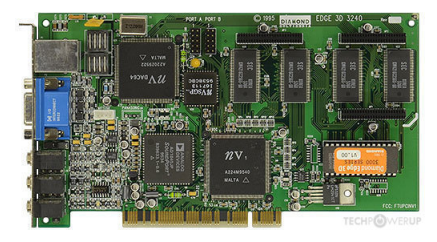

Source: <https://www.techpowerup.com/gpu-specs/nv1.c2015>

### Graphical Processing Units

Nvidia GeForce 256 "Transforming and Lighting engine": compute shaders — pretty much just SIMD code execution!

#### GeForce 256 (NV10) View of OpenGL

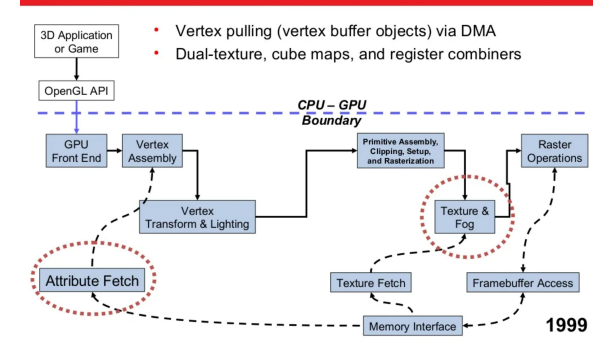

Source: <https://www.techspot.com/article/650-history-of-the-gpu/>. Slide from SIGGRAPH Asia 2008.

Nvidia and AMD embraced the "General Purpose GPU" paradigm for computer graphics:

- Organization of the GPU into Streaming Multiprocessors (SMs)
- "Nvidia realized that more cores running at a slower speed are more efficient for parallel workloads than fewer cores running at twice the frequency."

Source: <https://www.techspot.com/article/659-history-of-the-gpu-part-4/>

### Modern GPU Architecture

# Nvidia RTX A100: ≈ \$30000; 108 SMs

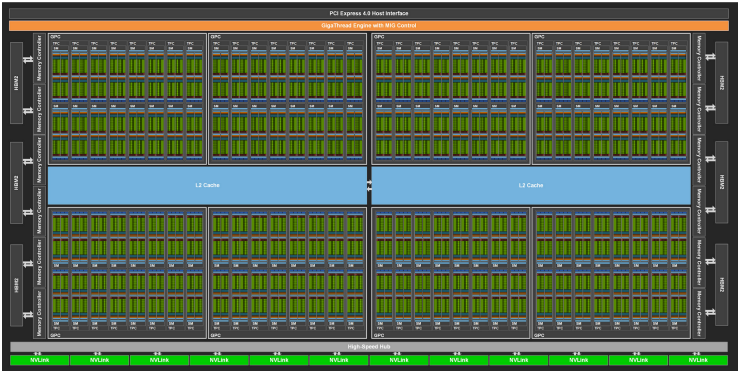

Source: <https://images.nvidia.com/aem-dam/en-zz/Solutions/data-center/nvidia-ampere-architecture-whitepaper.pdf>

### Streaming Multiprocessor

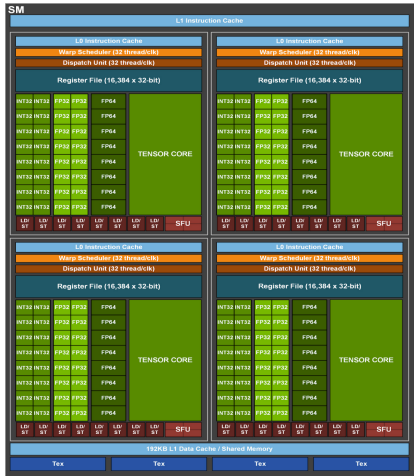

We are executing a dense layer with batch size 256 and 4096 hidden units  $\implies$  2<sup>20</sup> parallel.

- 1. Spawn  $2^{20}$  threads.
- 2. Split threads into 4096 blocks of 256 threads.
- 3. Each SM gets assigned a block, and divides it into 8 warps of 32 threads.
- 4. These warps are sent to Warp Sechedulers that execute the instructions using 16 int32 units, 16 fp32 units, 8 fp64 units, and 1 tensor core.

Total data parallelism: 6912

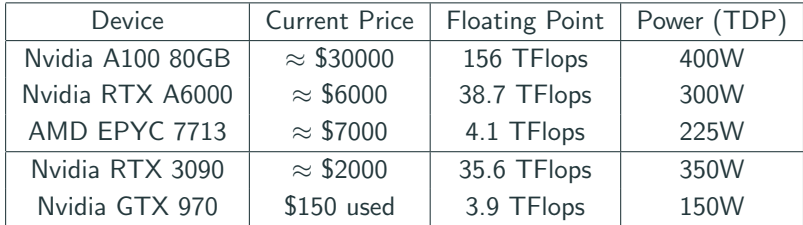

Specs from <https://www.techpowerup.com/>. Prices reflect current market prices as of March 2022.

### GPU vs CPU

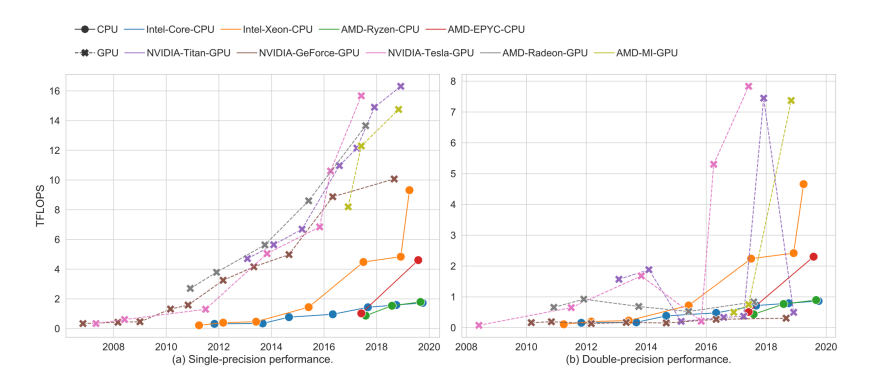

Source: <https://arxiv.org/pdf/1911.11313.pdf>

### More than just "More Cores"

Tensor Cores for 4x4 "Generalized Matrix Multiply": GEMM(A, B, C) =  $AB + C$ . For example, if we multiply 2 8x8 matrices:

$$
\begin{bmatrix} A_{11} & A_{12} \\ A_{21} & A_{22} \end{bmatrix} \begin{bmatrix} B_{11} & B_{12} \\ B_{21} & B_{22} \end{bmatrix} = \begin{bmatrix} A_{11}B_{11} + A_{12}B_{21} & A_{11}B_{12} + A_{12}B_{22} \\ A_{21}B_{11} + A_{22}B_{21} & A_{21}B_{12} + A_{22}B_{22} \end{bmatrix},
$$

where  $A_{11}B_{11} + A_{12}B_{21} = \text{GEMM}(A_{11}, B_{11}, \text{GEMM}(A_{12}, B_{12}, 0)).$ 

### More than just "More Cores"

Tensor Cores for 4x4 "Generalized Matrix Multiply":

GEMM(A, B, C) =  $AB + C$ . For example, if we multiply 2 8x8 matrices:

$$
\begin{bmatrix} A_{11} & A_{12} \\ A_{21} & A_{22} \end{bmatrix} \begin{bmatrix} B_{11} & B_{12} \\ B_{21} & B_{22} \end{bmatrix} = \begin{bmatrix} A_{11}B_{11} + A_{12}B_{21} & A_{11}B_{12} + A_{12}B_{22} \\ A_{21}B_{11} + A_{22}B_{21} & A_{21}B_{12} + A_{22}B_{22} \end{bmatrix},
$$

where  $A_{11}B_{11} + A_{12}B_{21} = \text{GEMM}(A_{11}, B_{11}, \text{GEMM}(A_{12}, B_{12}, 0)).$ 

Data Types specifically for deep learning:

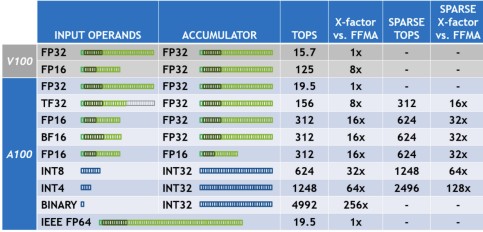

Source: <https://jonathan-hui.medium.com/ai-chips-a100-gpu-with-nvidia-ampere-architecture-3034ed685e6e>

## A Typical Deep Learning Pipeline

- The CPU is usually used for data preprocessing only.
- All parameter and gradient computations take place on the GPU
- Data loading and preprocessing should be pipelined to avoid impacting runtime.

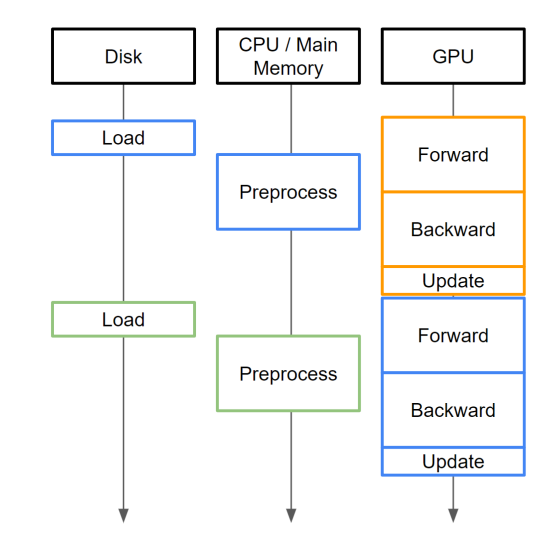

## A Typical Deep Learning Machine

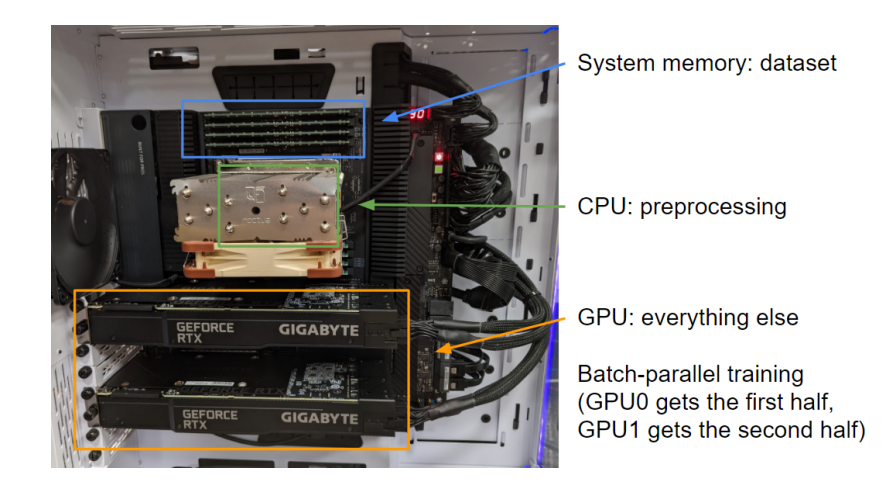

## An Atypical Deep Learning Machine

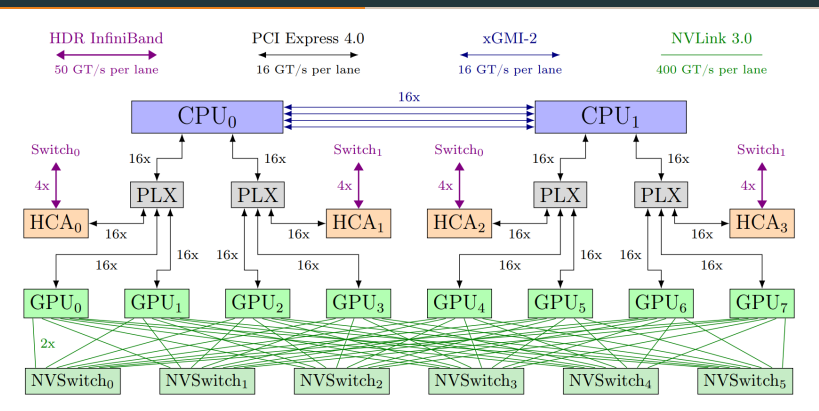

Figure 2: Architecture diagram of a single training node.

We trained GPT-NeoX-20B on twelve Supermicro AS-4124GO-NART servers, each with eight NVIDIA A100-SXM4-40GB GPUs and configured with two AMD EPYC 7532 CPUs. All GPUs can directly access the InfiniBand switched fabric through one of four ConnectX-6 HCAs for GPUDirect RDMA. Two NVIDIA MQM8700-HS2R switches—connected by 16 links—compose the spine of this InfiniBand network, with one link per node CPU socket connected to each switch. Figure 2 shows a simplified overview of a node as configured for training.

AMD GPUs are not usually used, and for the most part cannot be used with deep learning frameworks!

- No hardware optimization for deep learning (Tensor Cores, ML-specific data types)
- No software support (CUDA, cuDNN, etc)
- Poor community adoption due to poor historical performance

# <span id="page-19-0"></span>[Deep Learning Frameworks](#page-19-0)

What we used to do:

- LeNet, 1989: custom compiled code (most likely C or Fortran)
- AlexNet, 2012: custom CUDA code
- Early Deep Learning "Boom": early frameworks such as Caffe, Theano
- Recent deep learning: Tensorflow vs Pytorch

Tensorflow: the first "Modern" deep learning framework.

- (TF 1) Build, compile, then execute compute graph
- (TF 2) This is too annoying, let's add "eager execution" instead

Tensorflow: the first "Modern" deep learning framework.

- (TF 1) Build, compile, then execute compute graph
- (TF 2) This is too annoying, let's add "eager execution" instead

Pytorch: easier to use than tensorflow

- Optimize overhead for eager execution, and don't worry about compiling graphs
- ... Maybe we still want that performance of graph execution

Tensorflow: the first "Modern" deep learning framework.

- (TF 1) Build, compile, then execute compute graph
- (TF 2) This is too annoying, let's add "eager execution" instead

Pytorch: easier to use than tensorflow

- Optimize overhead for eager execution, and don't worry about compiling graphs
- ... Maybe we still want that performance of graph execution

JAX: built from the ground up to use a JIT approach

- Much more intuitive than Pytorch and Tensorflow
- New and not yet mature, missing a lot of tooling

• JAX: you work for Google, or have connections at Google.

- JAX: you work for Google, or have connections at Google.
- Tensorflow: you have TPUs or want to easily deploy your model using Tensorflow Lite.

- JAX: you work for Google, or have connections at Google.
- Tensorflow: you have TPUs or want to easily deploy your model using Tensorflow Lite.
- Pytorch: everyone else.

- JAX: you work for Google, or have connections at Google.
- Tensorflow: you have TPUs or want to easily deploy your model using Tensorflow Lite.
- Pytorch: everyone else.

... though if you use high level APIs such as Flax, Keras, torch.nn, there is little difference between the frameworks.

# <span id="page-28-0"></span>[Pytorch](#page-28-0)

Three main components:

- GPU Computation (on torch.Tensor), which can use eager execution (default) or graph execution (torch.jit)
- Automatic Differentiation (torch.autograd)
- High level neural network API (torch.nn, torch.optim, torch.utils.data)

### Plain Numpy

Numpy implementation of regression using a neural network with 2 layers, trained with Gradient Descent

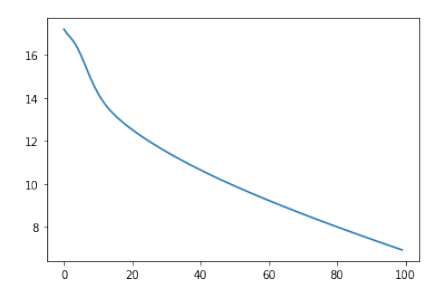

```
5 N, D_in, H, D_out = 64, 1000, 100, 10
```

```
1 X = np.random.normal(size=(N, D in))2 y = np.random.normal(size=(N, D out))3 w1 = np.random.normal(size=(D in, H))4 w2 = np.random.normal(size=(H, D out))5 learning rate = 1e-67 \text{ losses} = []8 for t in range(100):
      h = np.mathu1(X, w1)h relu = np.maximum(h, \theta)
11y pred = np.matmul(h relu, w2)
       loss = np.sum(np-square(y pred - y))grad y pred = 2 * (y pred - y)
       grad w2 = np.matmul(h relu.T, grad y pred)grad h relu = np.mathu1(grad y pred, w2.T)17grad h = np.copy(grad h relu)grad h[h \lt \theta] = \thetaerad w1 = np.mathu1(X,T, grad h)w1 = w1 - learning rate * grad w1
      w2 = w2 - learning rate * grad w2
       losses.append(loss)
26 plt.plot(np.log(losses))
```
### Plain Numpy

5 N. D in. H. D out = 64, 1000, 100, 10  $X = np.random.normal(size=(N, D in))$ **Ordinary Arrays**  $y = np.random.normal(size=(N, D out))$ on CPU  $w1 = np.random.normal(size=(D in, H))$  $4 w2 = np.random.normal(size=(H, D out))$  $5$  learning rate = 1e-6 6  $7 \text{ losses} = [1]$ 8 for  $t$  in range $(100)$ :  $h = np.matmul(X, w1)$ **Forward Pass**  $h$  relu = np.maximum( $h$ ,  $\theta$ )  $y$  pred = np.matmul(h relu, w2)  $loss = np.sum(np-square(y pred - y)$ grad y pred =  $2 * (y pred - y)$ **Backward Pass** grad w2 = np.matmul(h relu.T, grad y pred) grad\_h\_relu = np.matmul(grad\_y\_pred, w2.T) grad  $h = np.copy(grad h relu)$  $grad_h[h < 0] = 0$  $grad_w1 = np.matmul(X.T, grad_h)$  $w1 = w1 - learning_rate * grad_w1$ **Parameter Update**  $w2 = w2$  - learning rate \* grad w2 losses.append(loss) 24 26 plt.plot(np.log(losses))

## GPU Computation

## Replace numpy with torch (with a few exceptions where the function names change)

```
1 device = torch.device('cuda')
 2 print(device)
 4 X = \text{torch.random}(N, D in, device=device)5 y = \text{torch.random}(N, D out, device=device)6 w1 = torch.randn(D in, H, device=device)
 7 w2 = torch.randn(H, D out, device=device)
 8 learning rate = 1e-6\ddot{q}10 losses = []
11 for t in range(100):
       h = \text{torch.matmul}(X, w1)12
       h relu = torch.clamp(h, min=0)
13
       y pred = torch.matmul(h relu, w2)
       loss = tooth.sum(torch.square(y pred - y))grad y pred = 2 * (y pred - y)
       grad w2 = torch.matmul(h relu.T, grad y pred)
       grad h relu = torch.matmul(grad y pred, w2.T)
       grad h = \text{torch.close}(\text{grad } h \text{ relu})20
       grad h[h \lt \theta] = \thetagrad_w1 = torch.matmul(X.T, grad_h)w1 = w1 - learning rate * grad w1
       w2 = w2 - learning rate * grad_w2
26
       losses.append(loss.cpu().numpy())
```
## GPU Computation

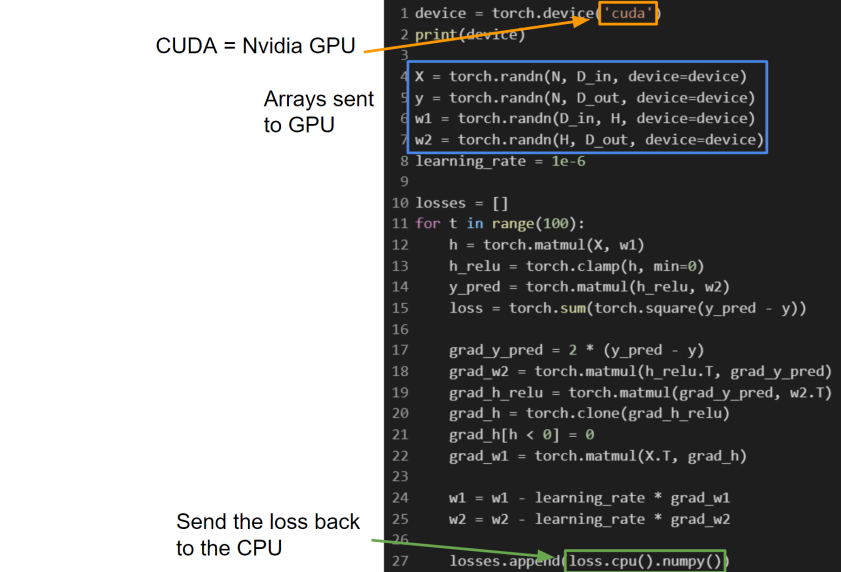

### Automatic Differentiation

Pytorch's Automatic Differentiation uses a "gradient tape" which records all operations made on tensors marked with requires grad

```
1 device = torch.device('cuda')
2 print(device)
4 X = torch.randn(N, D in, device=device)
5 v = torch.randn(N, D out, device=device)
6 w1 = torch.randn(D in, H, device=device, requires grad=True)
7 w2 = torch.randn(H. D out, device=device, requires grad=True)
8 learning rate = 1e-610 \text{ losses} = \text{L}11 for t in range(100):
      h = \text{torch.matmul}(X, w1)h relu = torch.clamp(h. min=0)
      v pred = torch.matmul(h relu, w2)
       loss = tooth.sum(torch,square(v pred - v))16
       loss.backward()
      with torch.no grad():
20w1 - = learning rate * w1.grad
           w2 = learning rate * w2. grad
22w1.grad.zero ()
2<sup>3</sup>w2.grad.zero ()
\overline{24}losses.append(loss.detach().cpu().numpy())
```
### Automatic Differentiation

Record gradients for the weights

> $\ldots$  and it's like magic

Don't track gradients when updating params

Don't send gradient to CPL

```
device = torch.device('cuda')2 print(device)
 4 X = torch.randn(N, D in, device=device)
 5y =torch.randn(N, D out, device=device)
 6w1 = \text{torch.random}(D \text{ in. H. device=device, requires grad=True})7|w2 = torch.randn(H. D out. device=device. requires grad=True)
 8 learning rate = 1e-6
 \alpha10 losses = [1]11 for t in range(100):
12
       h = \text{torch.matmul}(X, w1)1<sub>3</sub>h relu = torch.clamp(h, min=0)
       y pred = torch.matmul(h relu, w2)
\overline{14}loss = tooth.sum(torch.square(y pred - y))loss.backward()
18
19
       with torch.no grad():
20
           w1 = learning rate * w1.grad
           w2 = learning rate * w2.grad
21
22w1.grad.zero ()
23
           w2.grad.zero_()
24
       losses.append(loss.detach().cpu().numpy())
```
#### High Level API: torch.nn

Instead of manually constructing each layer, activation, initialization, etc, use pre-constructed layers

```
1 device = torch.device('cuda')
 2 print(device)
 4 X = \text{torch.random}(N, D in, device=device)5y =torch.randn(N, D out, device=device)
 6 learning rate = 1e-28 model = torch.nn.Sequential(
       torch.nn.Linear(D in, H),
       torch.nn.ReLU(),
10
11
       torch.nn.Linear(H. D out)).to(device)
1213 losses = []
14 for t in range(100):
      y pred = model(X)
       loss = troch.nn.functional.mse loss(y pred, y)17
       loss.backward()
18
      with torch.no grad():
20
           for param in model.parameters():
21
               param -= learning rate * param.grad
      model.zero grad()
       losses.append(loss.detach().cpu().numpy())
23
```
#### High Level API: torch.nn

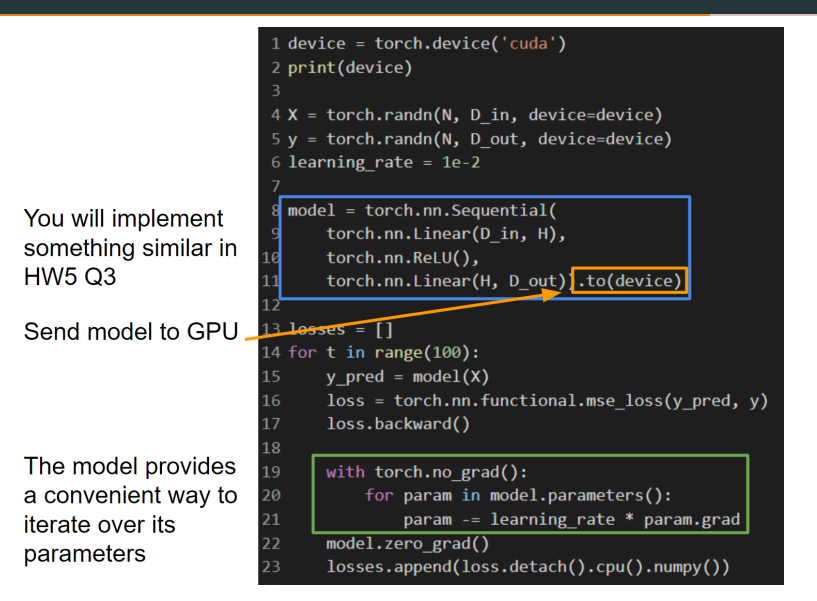

### High Level API: torch.optim

Let's get rid of that last bit of handwritten training code . . .

```
1 device = torch.device('cuda')
 2 print(device)
 4 X = torch.randn(N, D in, device=device)
 5 y = torch.randn(N, D out, device=device)
 6 learning rate = 1e-28 model = torch.nn.Sequential(
       torch.nn.Linear(D in, H),
 9
       torch.nn.ReLU(),
10
       torch.nn.Linear(H, D out)).to(device)
1112 optimizer = torch.optim.SGD(model.parameters(), lr=learning rate)
1314 losses = \lceil]
15 for t in range(100):
       y pred = model(X)
16
       loss = torch.nn.functional.mse loss(y pred, y)18
       loss.backward()
20
       optimizer.step()
21
       optimizer.zero_grad()
22
       losses.append(loss.detach().cpu().numpy())
24 plt.plot(np.log(losses))
```
#### High Level API: torch.utils.data

Use DataLoader to pipeline data loading and preprocessing

```
1 from torch.utils.data import TensorDataset. DataLoader
 3 device = torch.device('cuda')
4 print(device)
6 X =torch.randn(N. D in. device=device)
 7 y = torch.randn(N, D out, device=device)
8 learning rate = 1e-2\circ10 loader = DataLoader(TensorDataset(X, y), batch size=16)
11 model = torch.nn.Sequential(torch.nn.Linear(D in, H),
      torch.nn.ReLU(),
      torch.nn.Linear(H, D out)).to(device)
15 optimizer = torch.optim.SGD(model.parameters(), lr=learning rate)
17 \text{ losses} = [1]18 for epoch in range(25):
      for x batch, y batch in loader:
19
          v pred = model(x batch)
20
           loss = torch.nn.functional.mse loss(y pred, y batch)
          loss.backward()
          optimizer.step()
          optimizer.zero_grad()
           losses.append(loss.detach().cpu().numpy())
28 plt.plot(np.log(losses))
```
# <span id="page-40-0"></span>[Pytorch Example](#page-40-0)

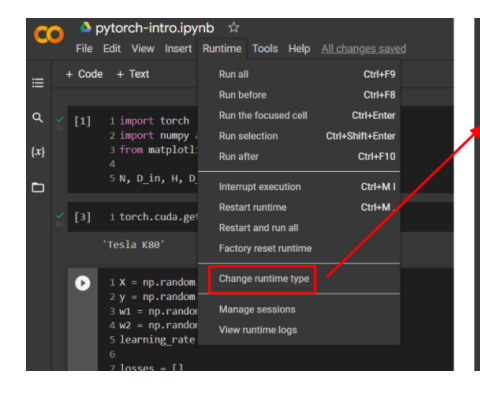

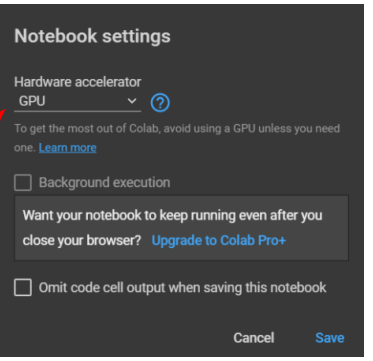

HW5 Release on Monday

• Start early!

Recitation:

- Deeper dive into the Pytorch Example
- Backpropagation Walkthrough
- Vectorization, Numerical Stability, and Debugging Tricks